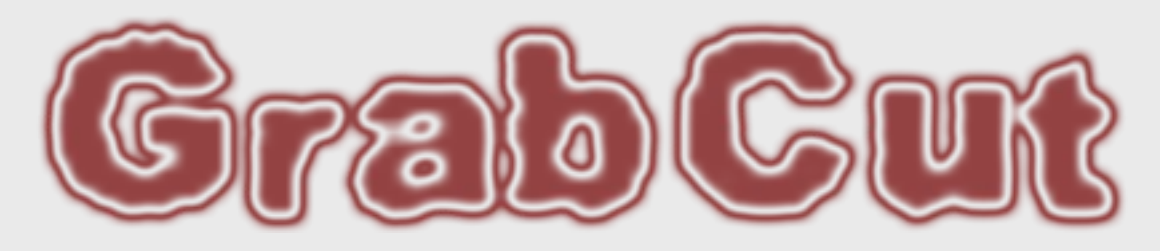

#### **Interactive Foreground Extraction using Iterated Graph Cuts**

Carsten Rother - Vladimir Kolmogorov - Andrew Blake

Siggraph '04

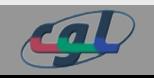

Ursina Caluori, ucaluori@student.ethz.ch 2.2.2006

# Outline

**Introduction & Motivation Previous Approaches**

- Magic Wand
- Intelligent Scissors
- Graph Cut
- **The Algorithm**
- Novelties
- Behind the Scenes **Results Conclusions**

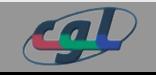

### Motivation Foreground Extraction: Say what?

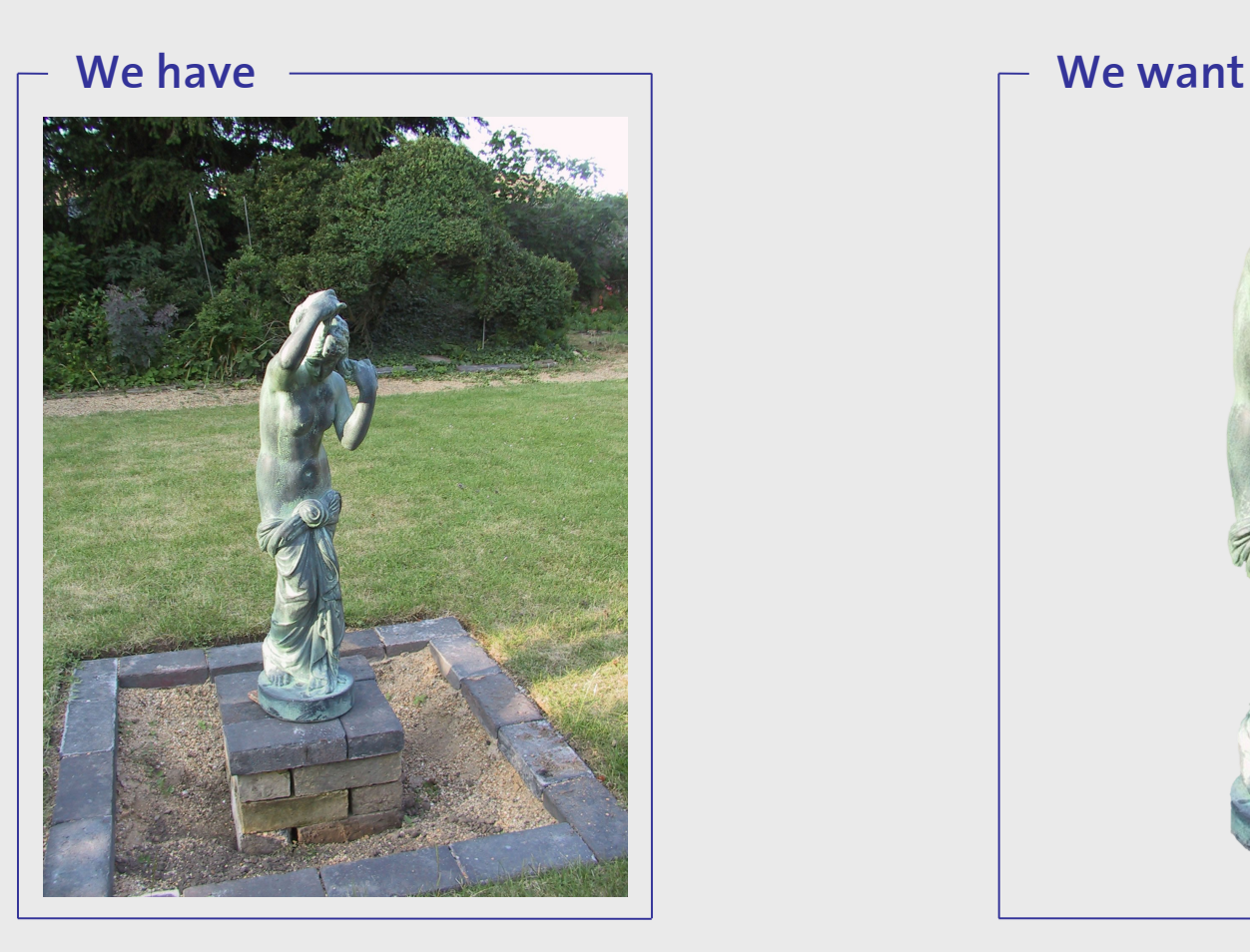

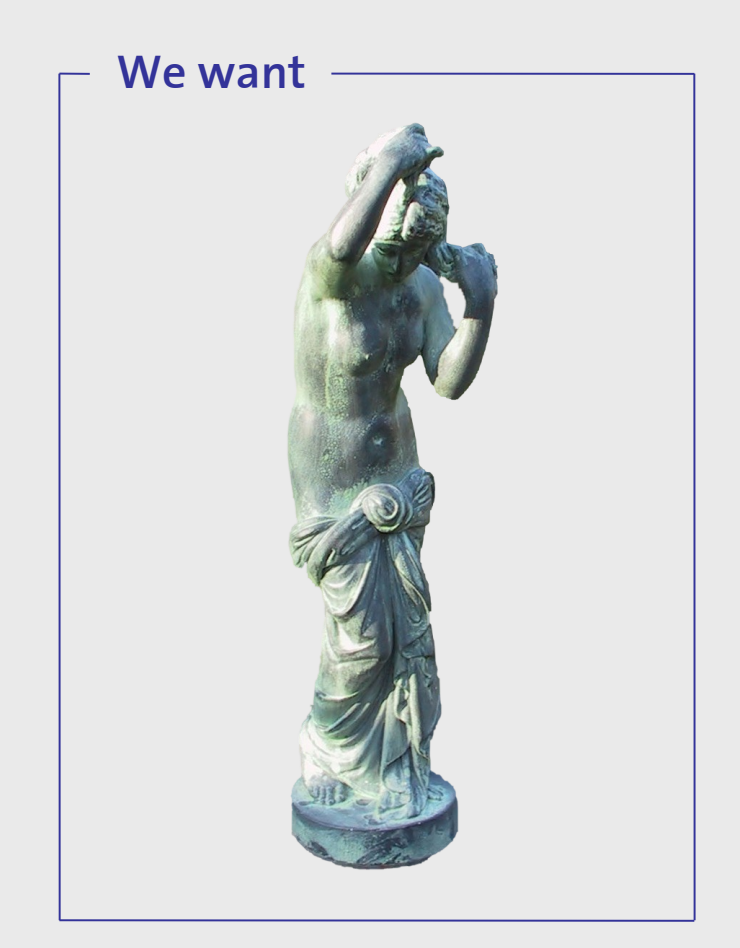

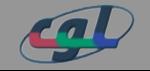

### Motivation The GrabCut Approach

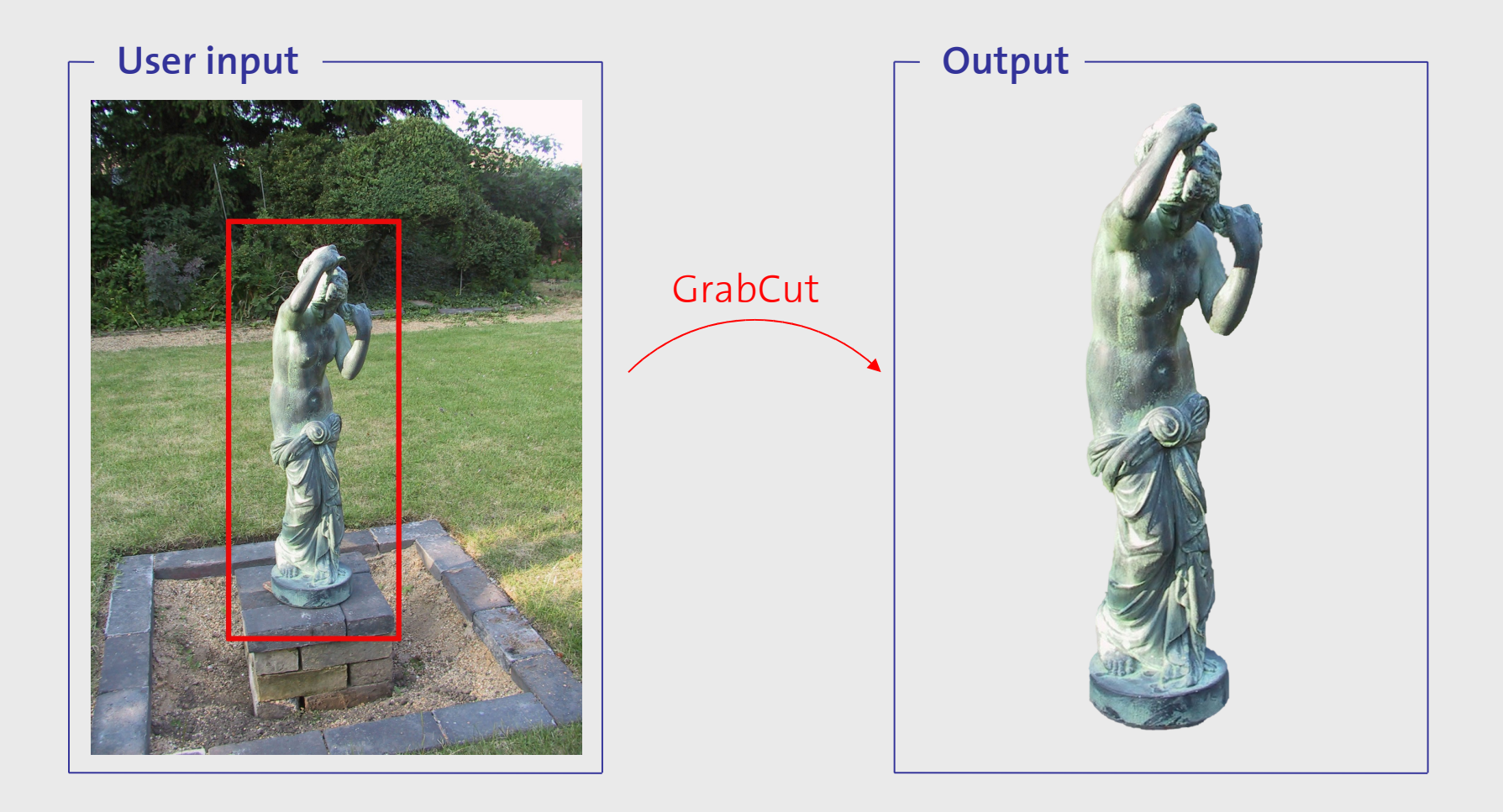

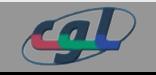

# Introduction

Overview

### **"Grab" "Cut"**

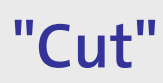

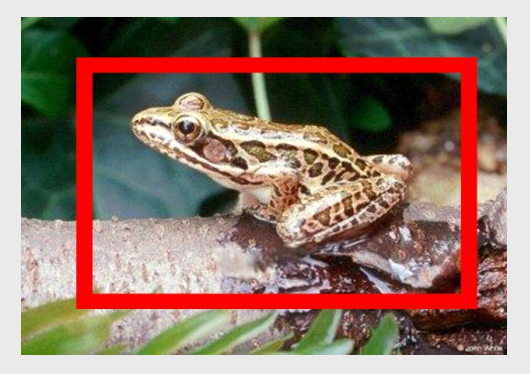

1. User marks object

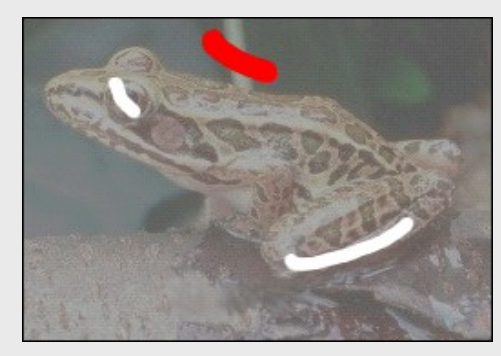

3. User adjusts selection and the set of the 4. Final Result

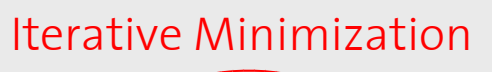

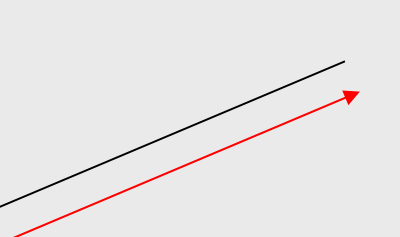

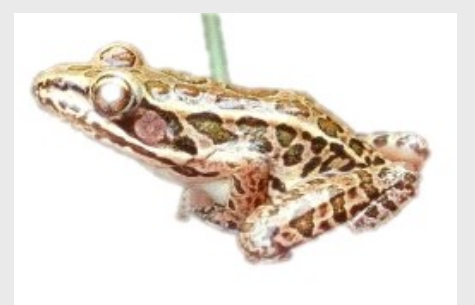

#### 2. Intermediate Result

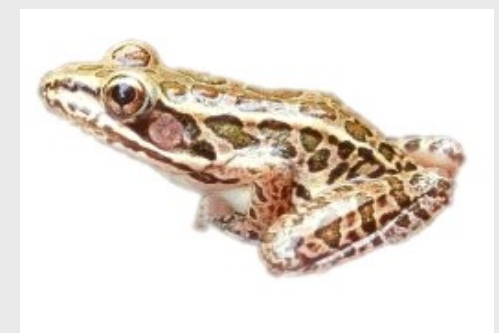

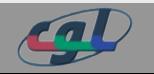

*Introduction | Previous Approaches | The Algorithm | Results | Conclusions* 5

# Introduction

Aspirations

### **The Goals...**

- interactive foreground extraction
- high performance & quality minimal user input
- usability in non-trivial images

### **...can only be achieved with**

- good user interface *( rectangle / lasso)*
- accurate segmentation *( iterative graph cuts)*
- convincing alpha values *( border matting)*

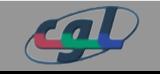

### Previous Approaches Magic Wand

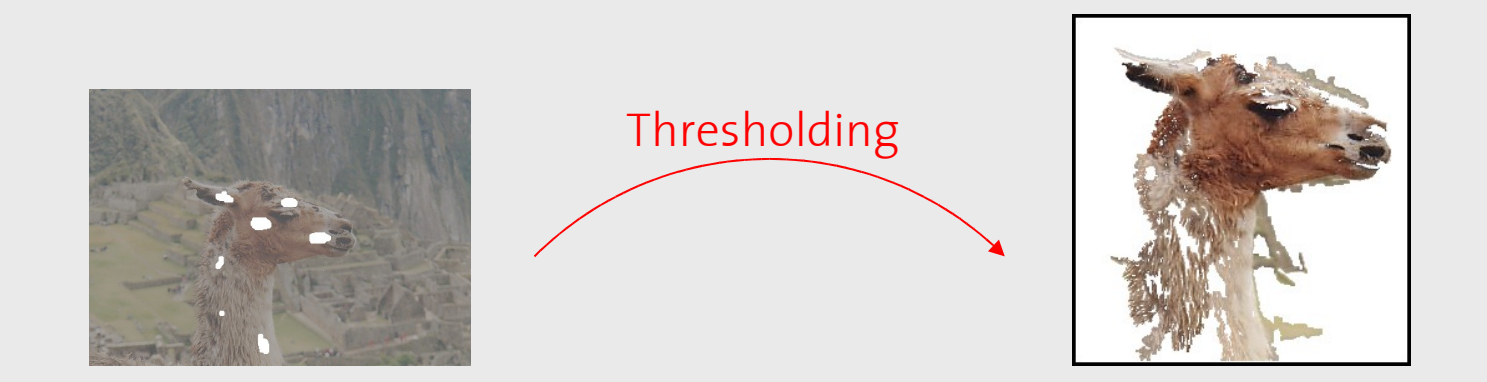

**Input**: Seed Pixel(s) + Tolerance **Output**: Pixels within tolerance of seed pixels' colors statistics

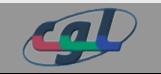

### Previous Approaches Intelligent Scissors

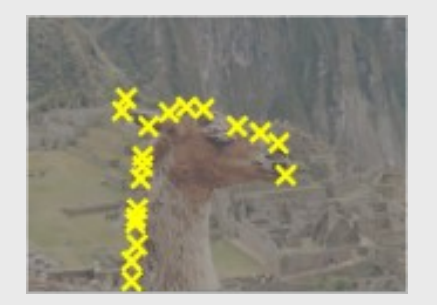

Energy Minimization & Interpolation

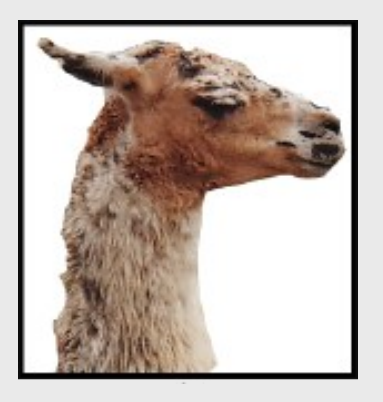

**Input**: Points on segmentation boundary

**Output**: Pixels within minimum cost contour

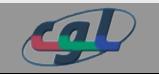

### Previous Approaches Graph Cut

### **Graph Cut**

- foundation of GrabCut  $\rightarrow$  pay attention  $\odot$
- uses boundary **and** region information
- segmentation: min-cut by energy minimization

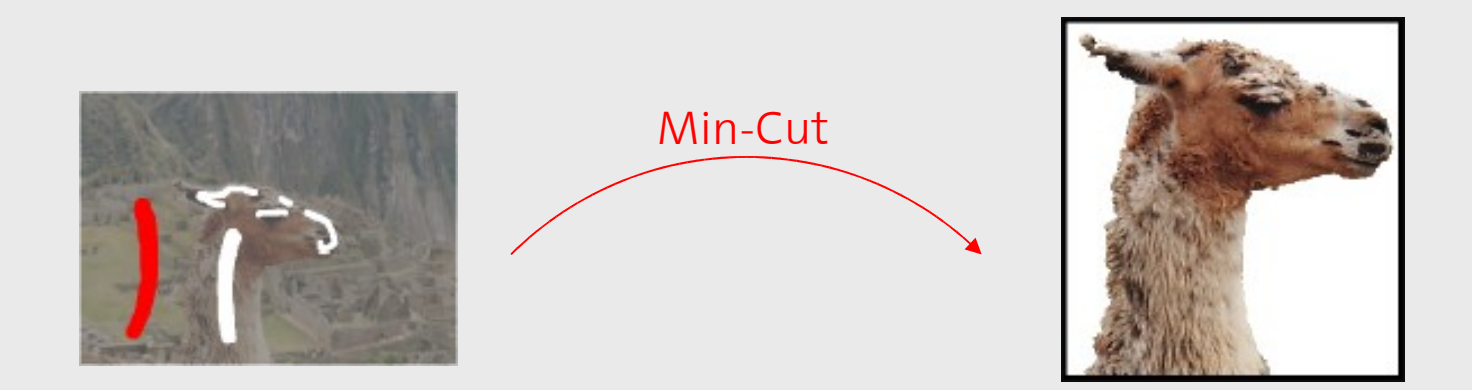

#### **Input**: Clue-mark inside and outside region

**Output**: Pixels within "best" inside region

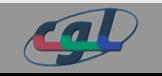

### Previous Approaches Graph Cut

### **A little bit more detailed**

- 1. Represent image as graph (weights  $\sim$  1/energy)
- 2. Energy minimization
- 3. Find minimum cost path & cut it  $Cost = \sum (cut weights)$

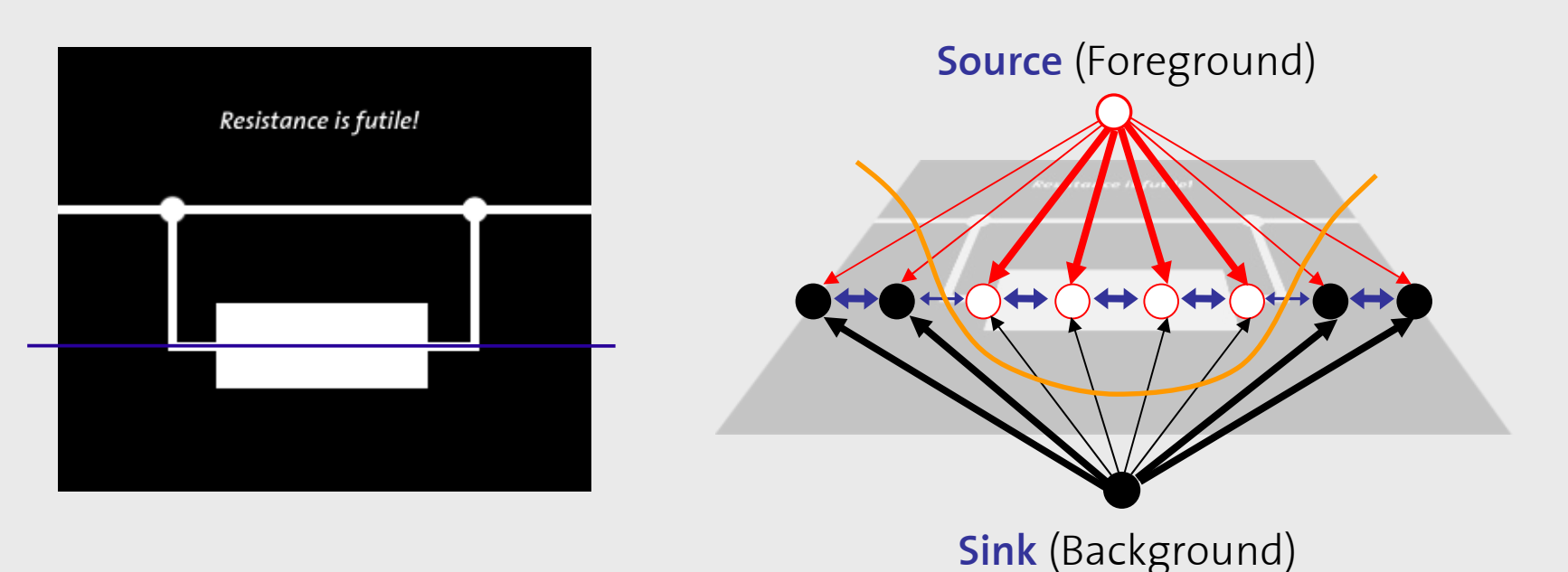

### The Algorithm Novelties

### **GrabCut:** extension of Graph Cut

- iterative optimization
- incomplete labelling
- simplified user interaction
- border matting

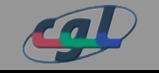

Model

#### **Given** GMM array GMM components initial alpha matte initial trimap color array N pixels  $\underline{z} = (\underline{z}_1, ..., \underline{z}_N)$  $\underline{k} = (k_1, ..., k_n, ..., k_N), \quad k_n \in \{1, ..., K\}$  $T = \{T_B, T_U, T_F\}$  $\underline{\alpha} = (\alpha_1, \ldots, \alpha_N), \quad \alpha \in \{0,1\}$  $f_1, ..., f_K$  *b*<sub>1</sub>, ...,*b*<sub>K</sub> from start after init

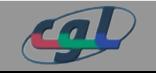

Model

### **Wanted**

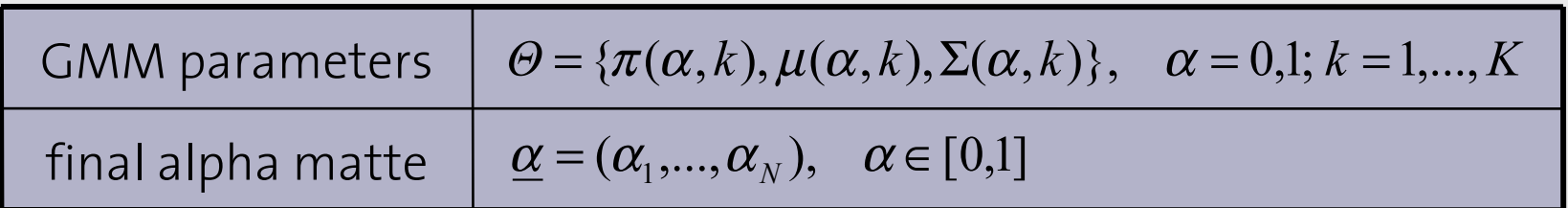

### Energy function  $E = U + V$ **U**: fit of  $\underline{\alpha}$  to  $\underline{z}$  given GMM *(color/region information)* **V**: smoothness term *(boundary/edge information)*

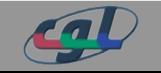

#### Outline

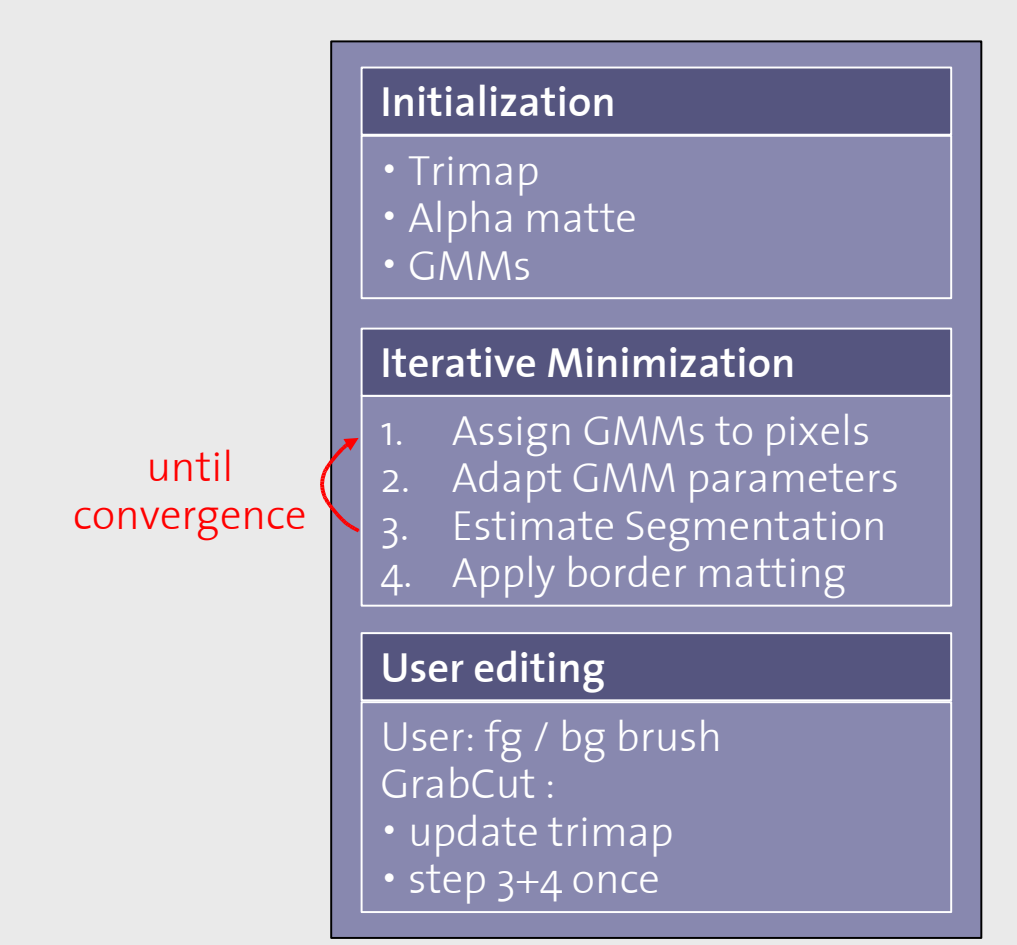

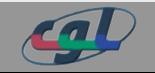

### Trimap & Alpha Matte

#### **Initialization**

- **Trimap**
- **Alpha matte**
- GMMs

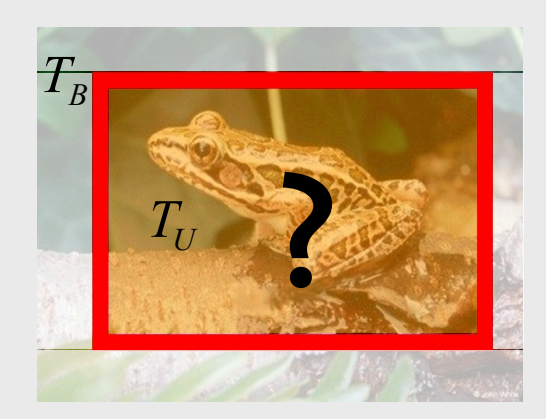

 $T = \{T_B, T_U, T_F\}$ (background, unknown and foreground region)

1.  $\;$  user indicates background region  $T_{\rm B}$ (hard constraints!)

$$
2. \quad T_F = \emptyset, \ T_U = T_B
$$

#### **Alpha Matte** α (alpha value per pixel)

$$
\alpha_n = \begin{cases} 0 & \text{if} \quad n \in T_B \\ 1 & \text{if} \quad n \in T_U \end{cases}
$$

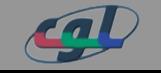

#### Trimap & Alpha Matte

#### **Initialization**

- **Trimap**
- **Alpha matte**
- GMMs

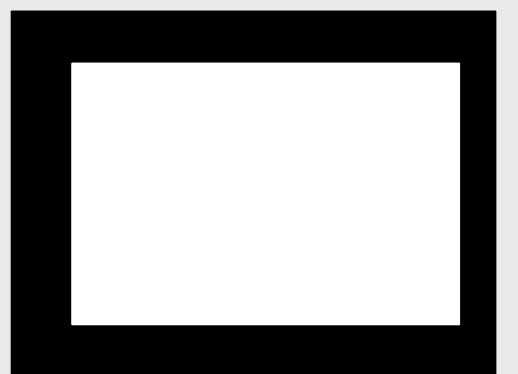

 $T = \{T_B, T_U, T_F\}$ (background, unknown and foreground region)

1.  $\;$  user indicates background region  $T_{\rm B}$ (hard constraints!)

$$
2. \quad T_F = \emptyset, \ T_U = T_B
$$

#### **Alpha Matte** α (alpha value per pixel)

$$
\alpha_n = \begin{cases} 0 & \text{if} \quad n \in T_B \\ 1 & \text{if} \quad n \in T_U \end{cases}
$$

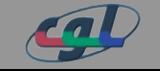

### Gaussian Mixture Models

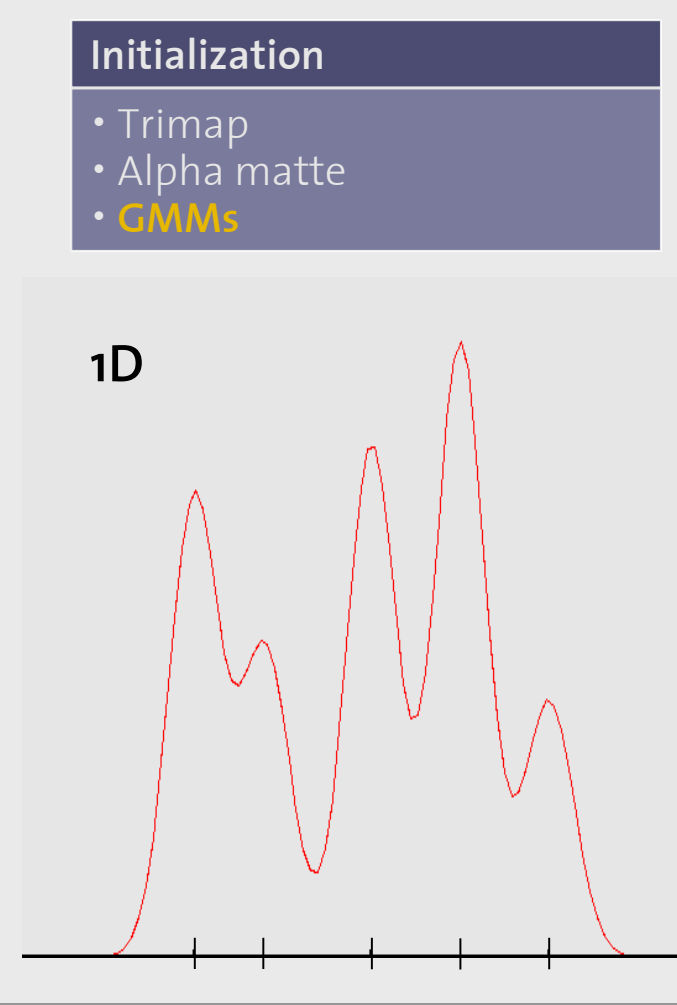

### **Gaussian Mixture Model** (GMM)

- approximation of color distribution
- weighted sum of K gaussians
- $\cdot$  parameters: weights  $\pi$ , means  $\mu$  , covariances  $\Sigma$
- in color space

### **In GrabCut**

- $\cdot$  K = 5
- 1 foreground GMM, 1 background GMM
- 1. fit bg GMM to colors of pixels with  $\alpha = 0$
- $\alpha = 1$ 2. fit fg GMM to colors of pixels with

Energy function revisited

#### **Iterative Minimization Energy function**

- **1. Assign GMMs to pixels**
- **2. Adapt GMM parameters**
- **3. Estimate Segmentation**
- Apply border matting

 $E(\alpha, k, \Theta, z) = U(\alpha, k, \Theta, z) + V(\alpha, z)$ 

U: fit of α to z given GMM *(region information)* **V**: smoothness term *(boundary/edge information)*

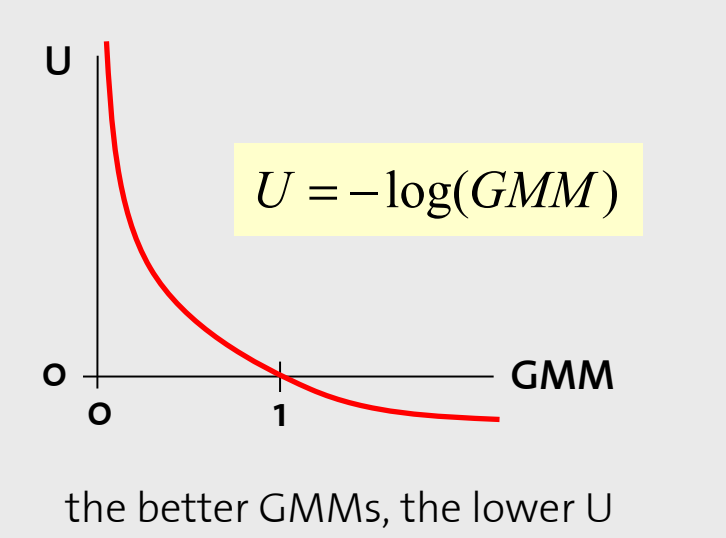

$$
V = \gamma \sum_{(m,n)\in C} [\alpha_n \neq \alpha_m] \underbrace{e^{(-\frac{||z_m - z_n||^2}{2\sigma^2})}}_{\text{penalize low color difference}}
$$

the better GMMs, the lower U  $\qquad \qquad \vert$  neighboring pixels at segmentation boundary with similar color get punished

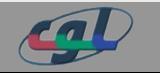

#### Computation

#### **Iterative Minimization**

- **1. Assign GMMs to pixels**
- **2. Adapt GMM parameters**
- **3. Estimate Segmentation**

**}**

Apply border matting

### **Iterative Minimization**

### **while (!converged) {**

- 1. Fill k: for each pixel, find best GMM component
- 2. Find best GMM parameters  $\mathcal{Q}(\underline{\alpha},\underline{k})$
- 3. Perform Graph Cut
	- 1. Minimize energy

$$
\min_{\{\alpha_n : n \in T_U\}} \min_k E(\underline{\alpha}, \underline{k}, \underline{\Theta}, \underline{z})
$$

2. Cut  $\rightarrow$  adjust  $\underline{\alpha}$ 

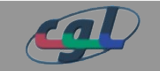

Demo

#### **Iterative Minimization**

- **1. Assign GMMs to pixels**
- **2. Adapt GMM parameters**
- **3. Estimate Segmentation**
- Apply border matting

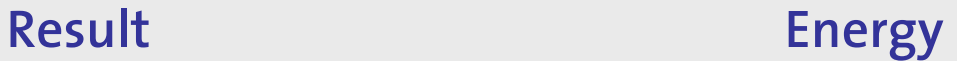

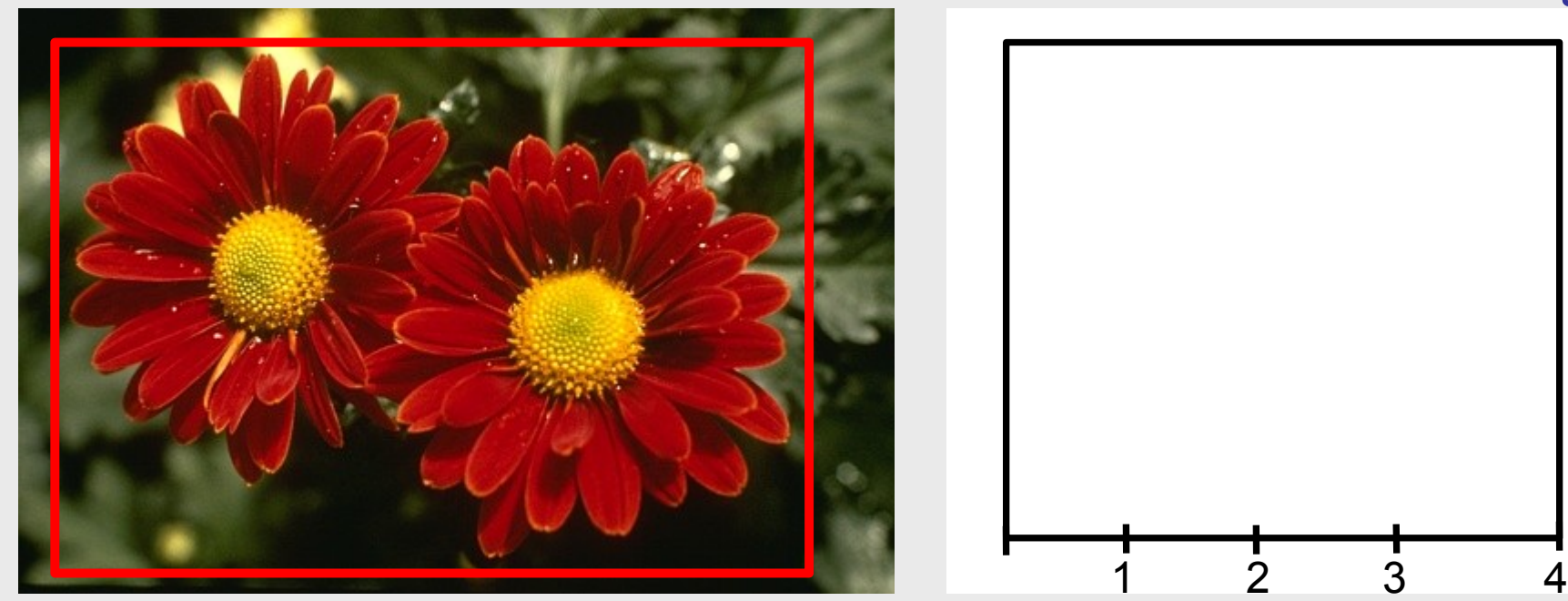

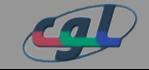

*Introduction | Previous Approaches | The Algorithm | Results | Conclusions* 20

Demo

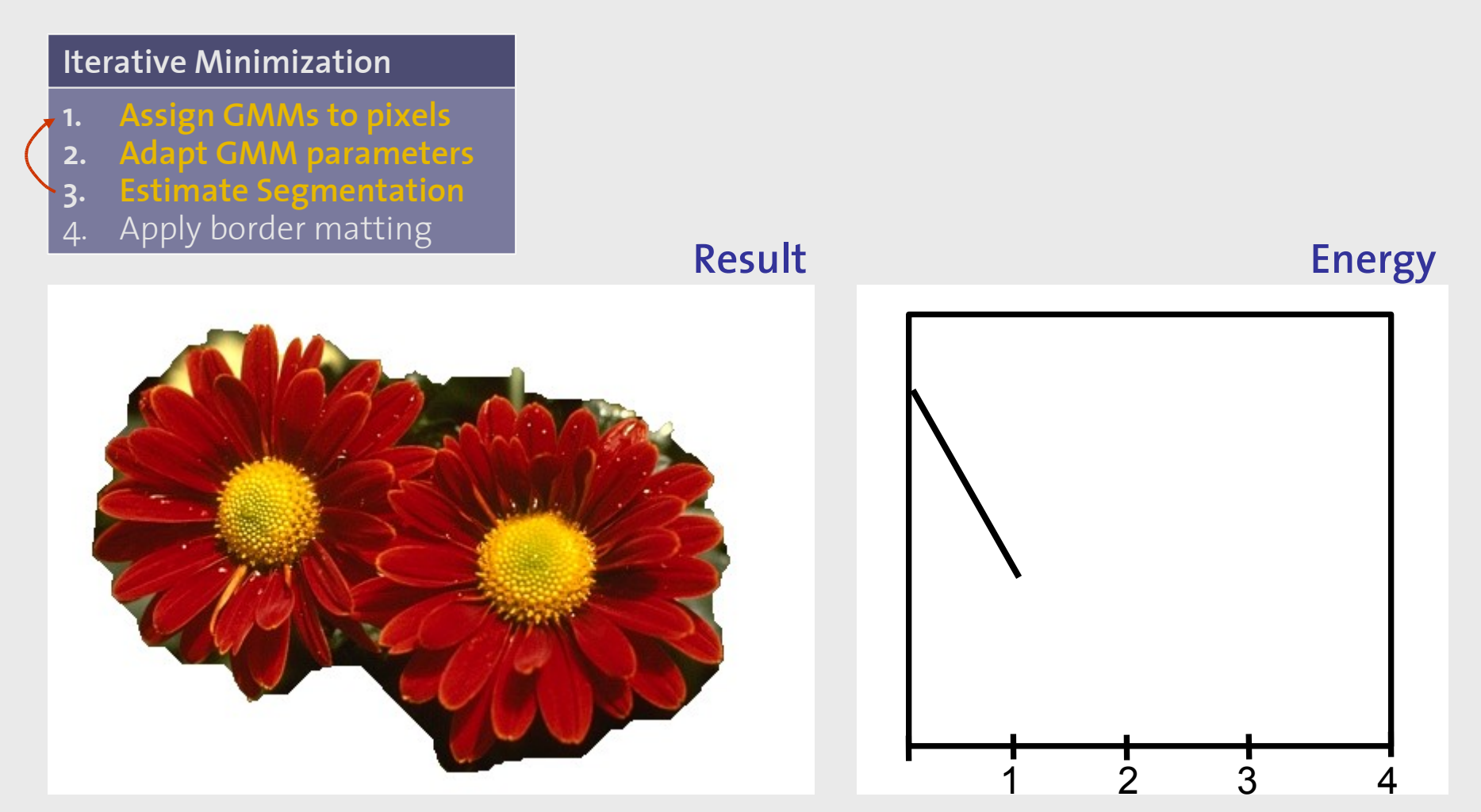

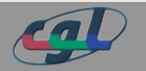

Demo

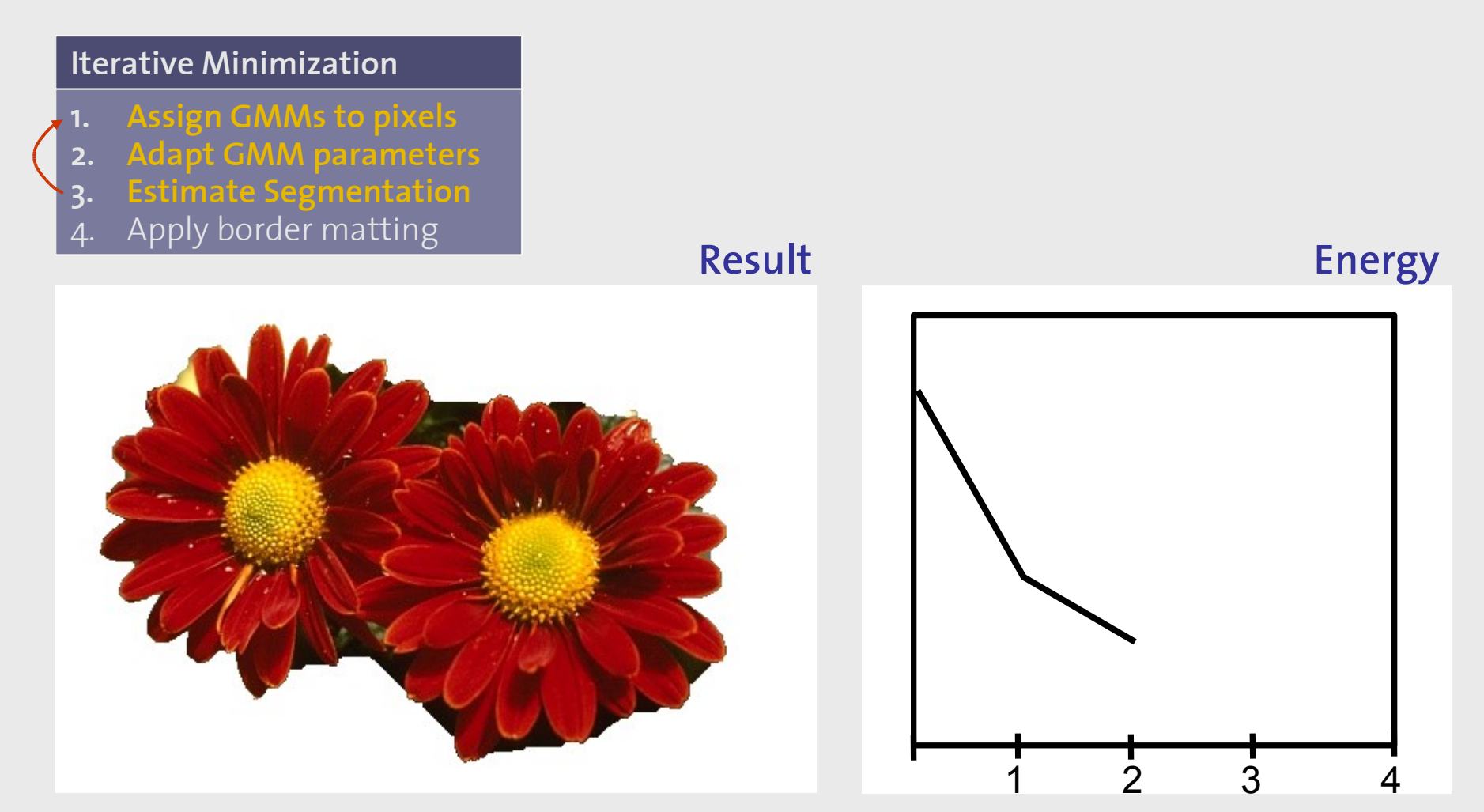

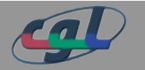

Demo

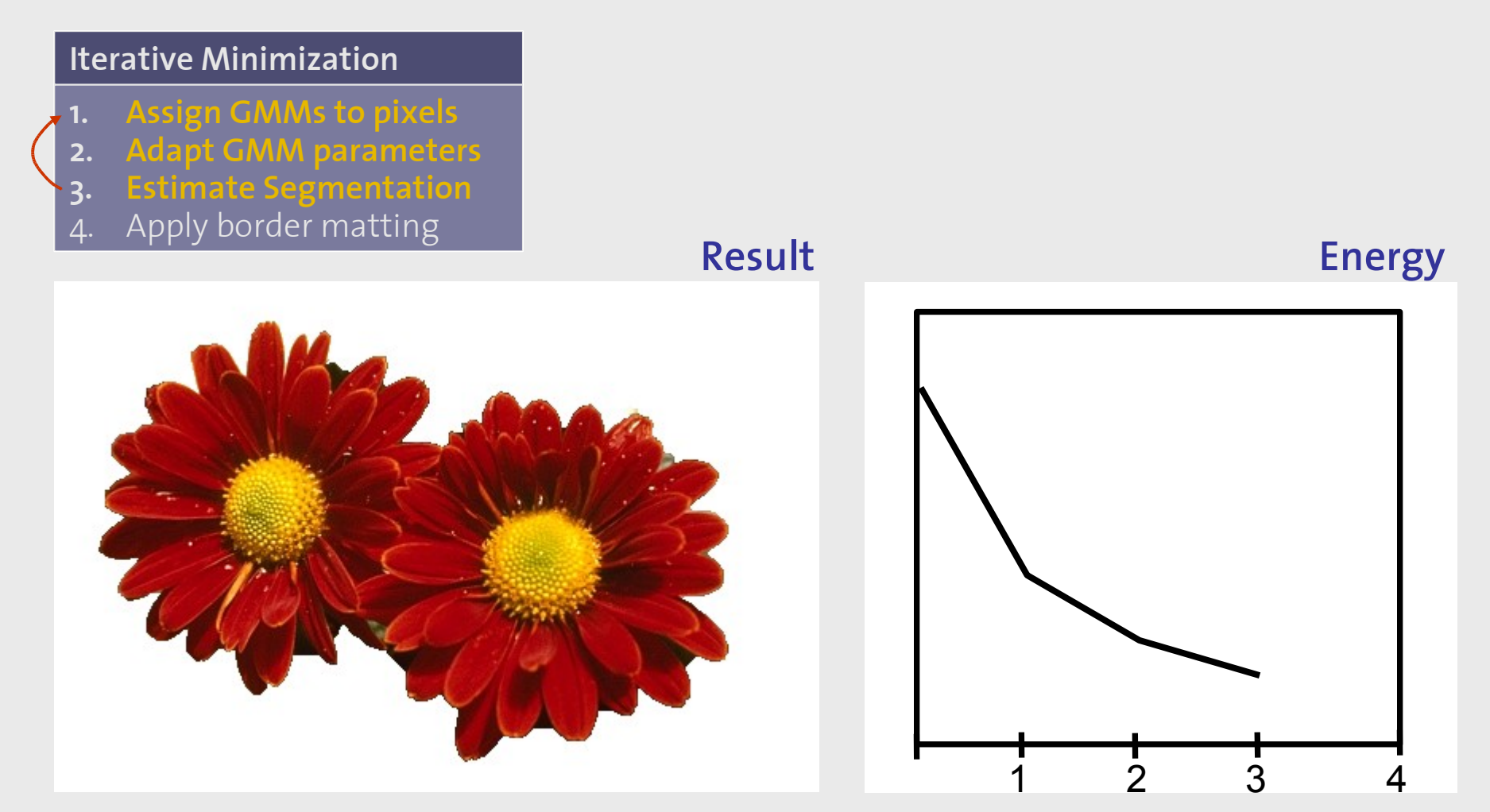

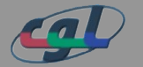

Demo

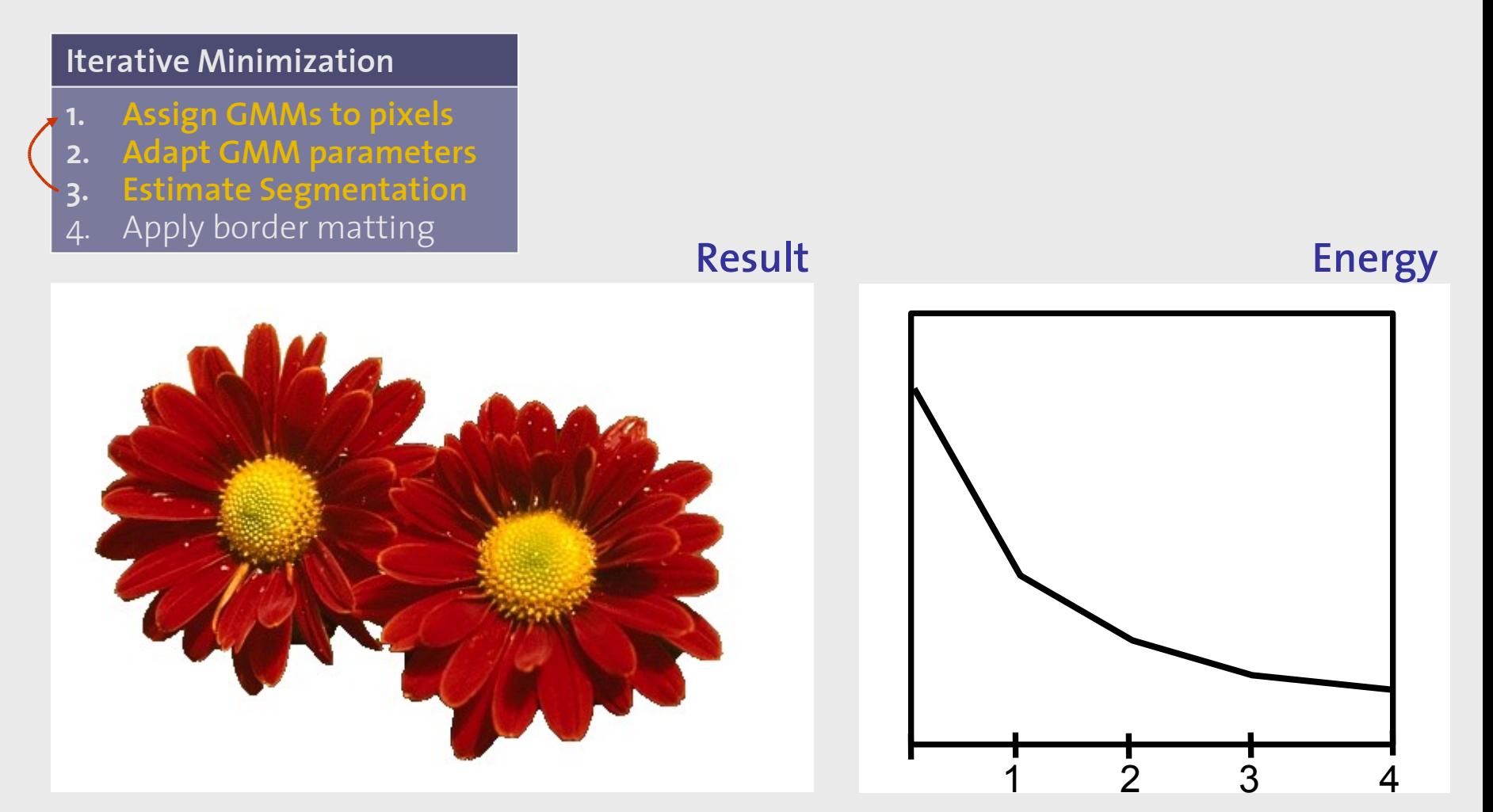

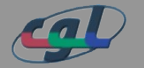

*Introduction | Previous Approaches | The Algorithm | Results | Conclusions* 24

Border Matting

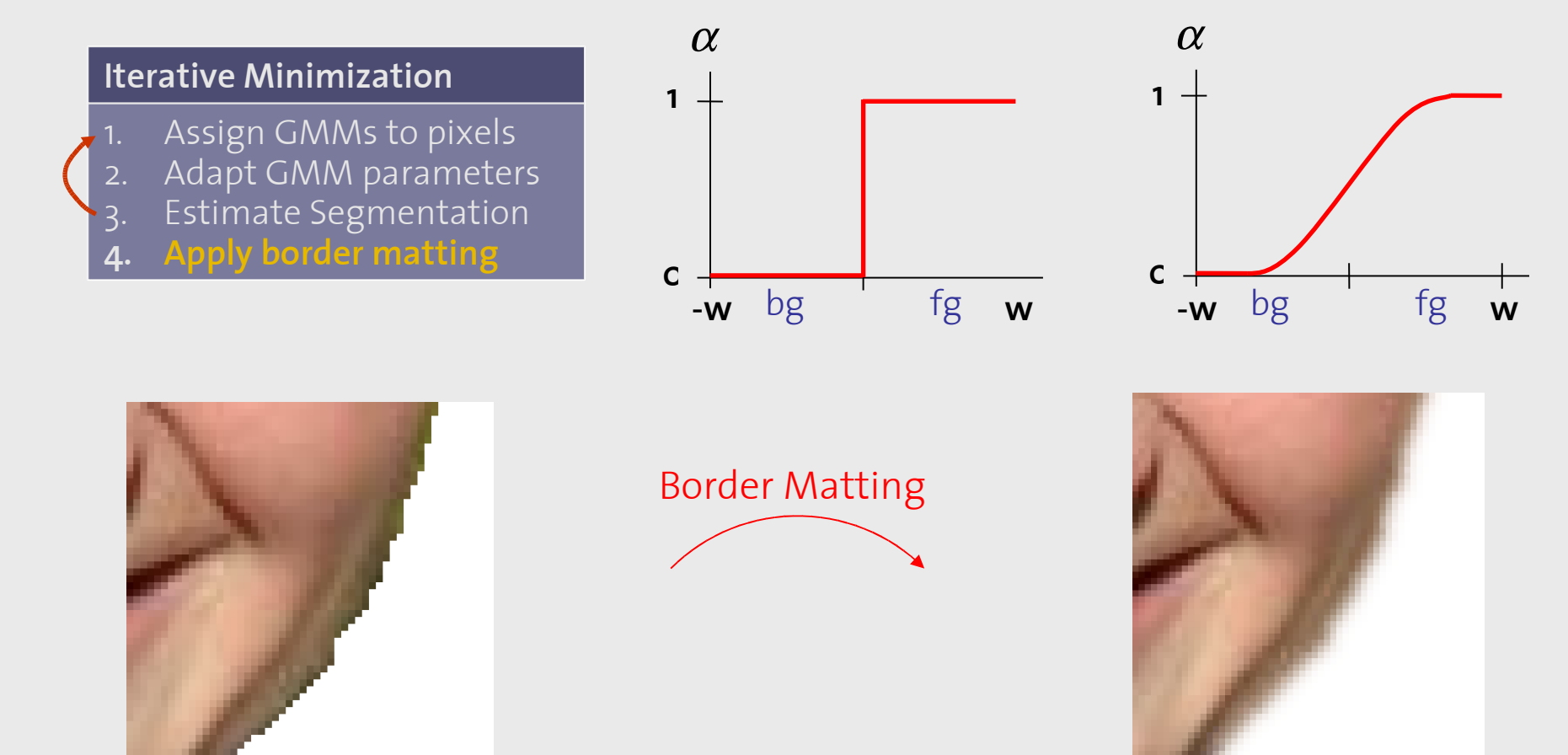

hard segmentation and soft segmentation

### Border Matting

#### **Iterative Minimization**

- Assign GMMs to pixels
- 2. Adapt GMM parameters
- Estimate Segmentation
- **4. Apply border matting**

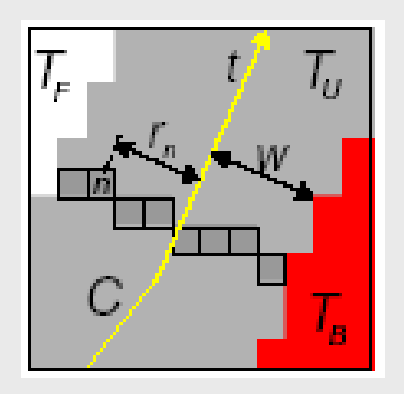

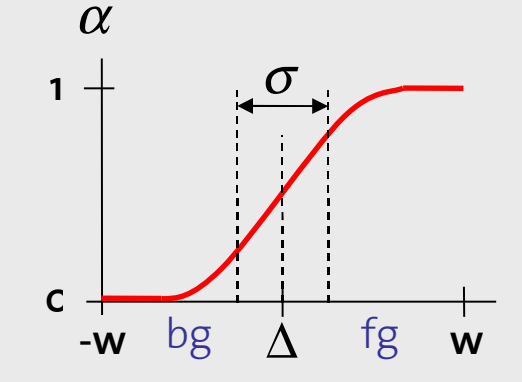

### **Border Matting**

- 1. obtain C from hard segmentation, define w (here  $w=4$ )
- 2.  $\forall$  pixel ∈  $T_U$  : assign t(n)
- (i.e. find  $\Delta$  and  $\sigma$  by energy minimization) 3. go along C, find best transition for every t

### **Avoid color bleeding**

- 1. estimate foreground color
- 2. get closest "matching" color from foreground neighborhood

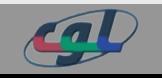

### Border Matting

#### **Iterative Minimization**

- Assign GMMs to pixels
- Adapt GMM parameters
- Estimate Segmentation
- **4. Apply border matting**

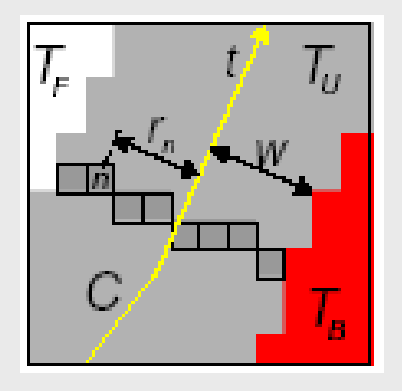

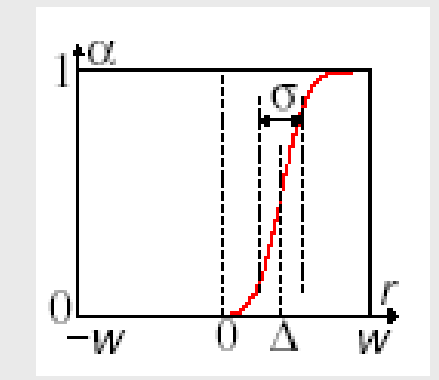

### **Border Matting**

- 1. obtain C from hard segmentation, define w (here  $w=4$ )
- 2.  $\forall$  pixel ∈  $T_U$  : assign t(n)
- (i.e. find  $\Delta$  and  $\sigma$  by energy minimization) 3. go along C, find best transition for every t

### **Avoid color bleeding**

- 1. estimate foreground color
- 2. get closest "matching" color from foreground neighborhood

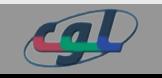

### User Editing

#### **User editing**

User: fg / bg brush GrabCut : • update trimap • step 3+4 once

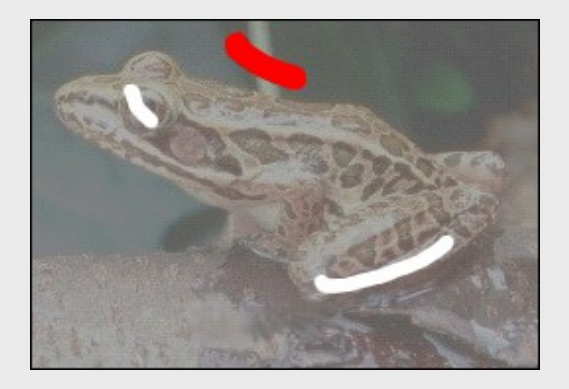

#### **User** (fore- / background brush) adjust hard constraints

#### **GrabCut**

- update trimap
- estimate new segmentation (& apply border matting)

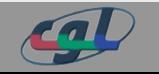

### Results Performance

**GrabCut**

- Target rectangle: 450 x 300 pixels
- 2.5 GHz CPU, 512 MB RAM
- Initial segmentation: 0.9 sec
- after each brush stroke: 0.12 sec

### **GrabCut vs. Graph Cut**

- quality: perform comparably
- time: Graph Cut probably faster
- GrabCut fewer user interactions

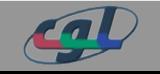

- **camouflage & low contrast**
- **thin structures**
- inadequate bg representation
- several objects

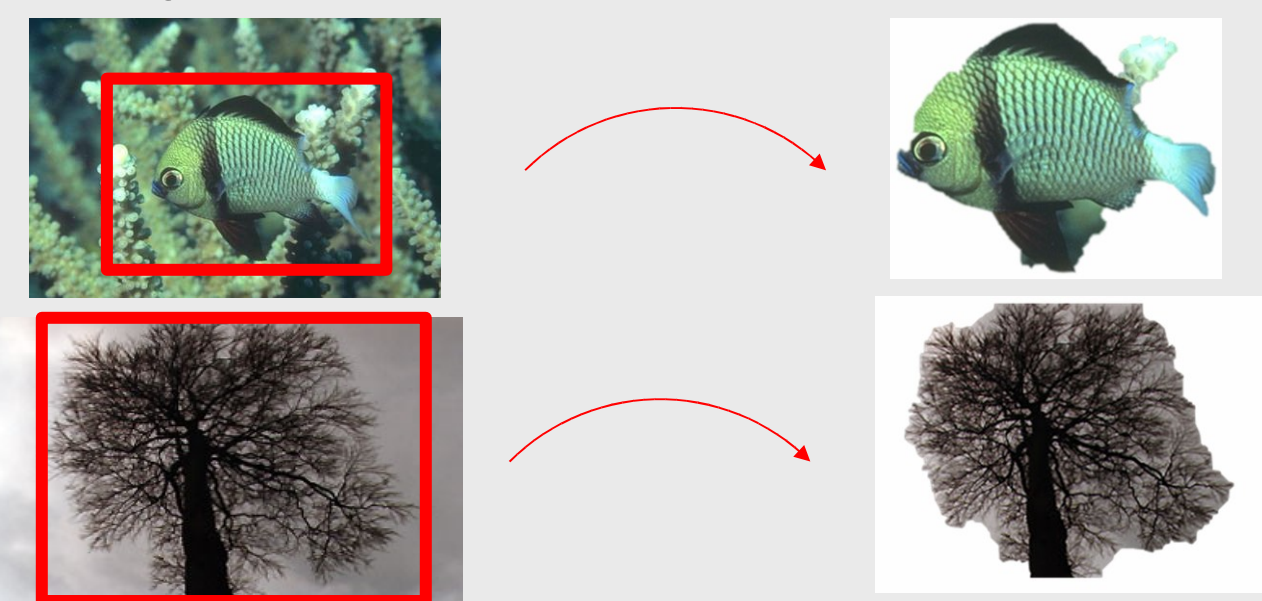

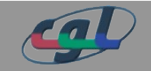

- camouflage & low contrast
- thin structures
- **inadequate bg representation**
- several objects

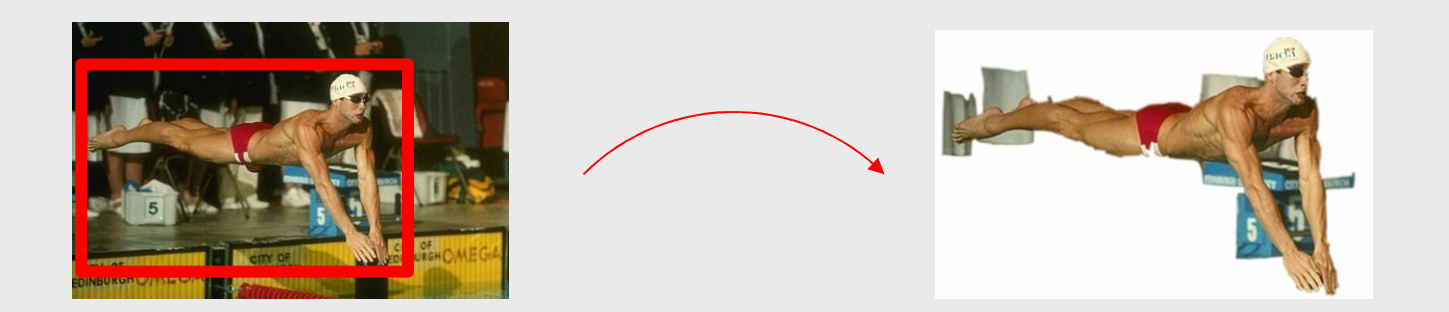

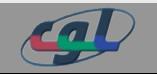

- camouflage & low contrast
- thin structures
- **inadequate bg representation**
- several objects

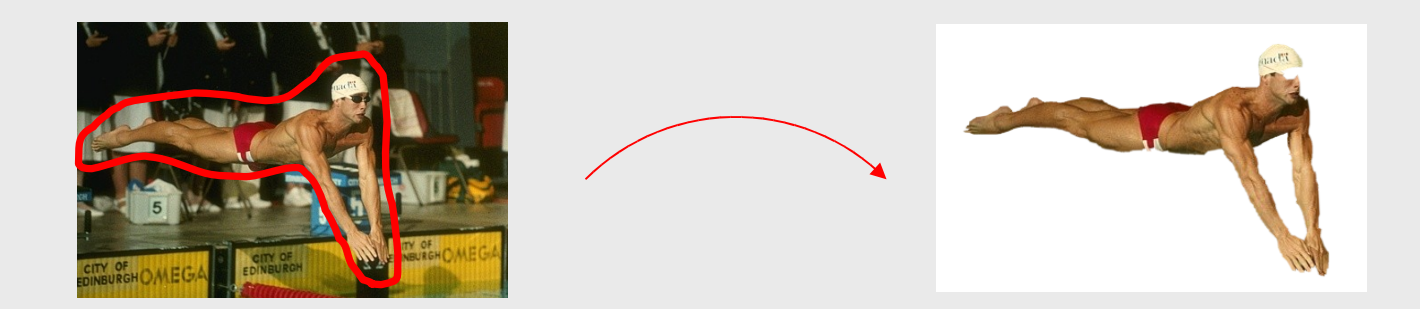

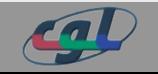

- camouflage & low contrast
- thin structures
- inadequate bg representation
- **several objects**

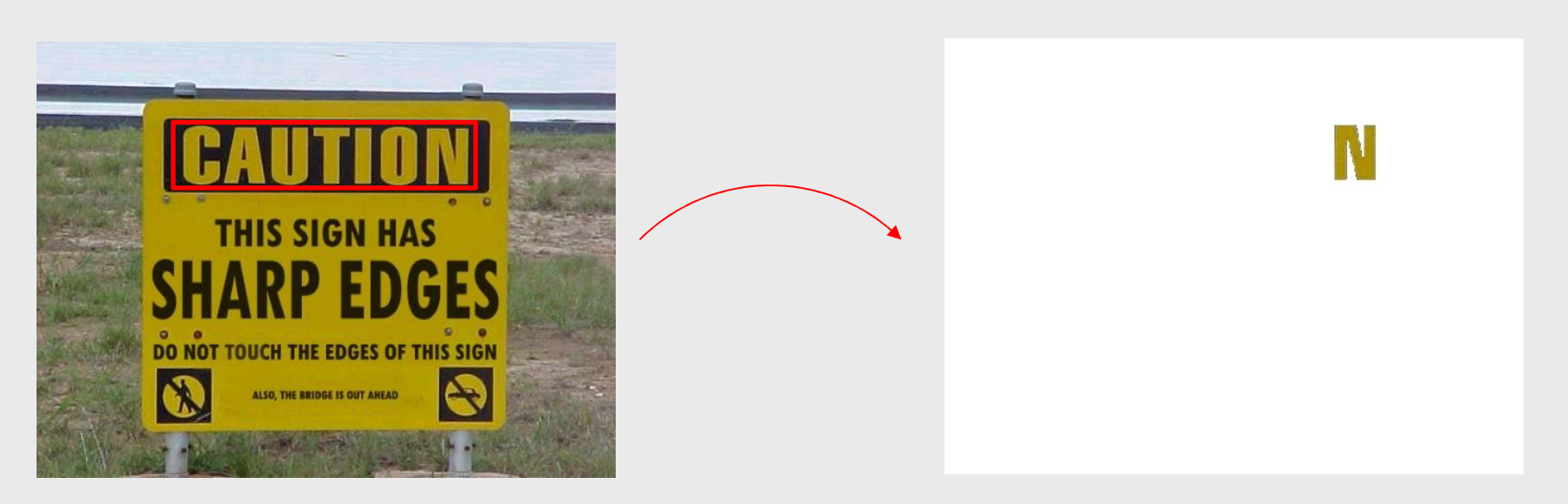

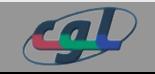

### Conclusions My 2 Cents

### **The Algorithm**

- fast
- good results in many cases
- nice ideas

### **The Paper**

- claims proven (Gimp-plugin by Matthew Marsh, MS Expression)
- rather minimalist explanations

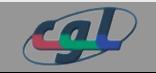

# Conclusions

Future Work

### **Future Work**

- 3D support
- video support
- combination of GrabCut with image completion

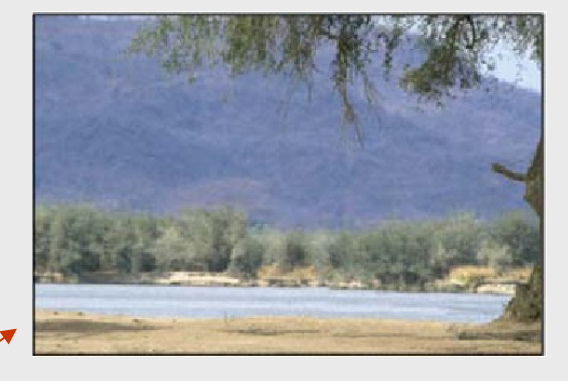

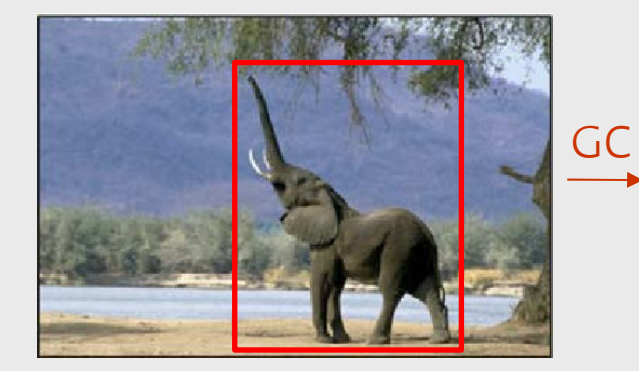

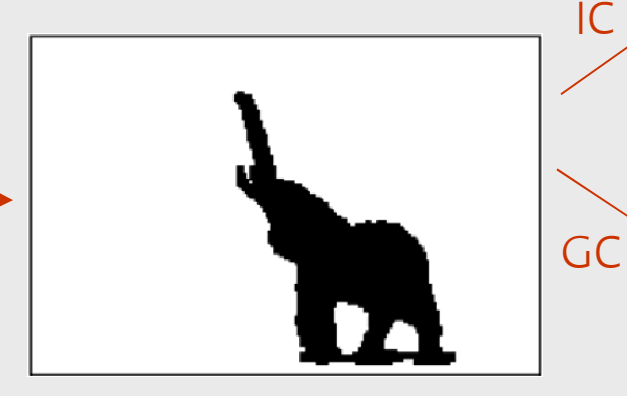

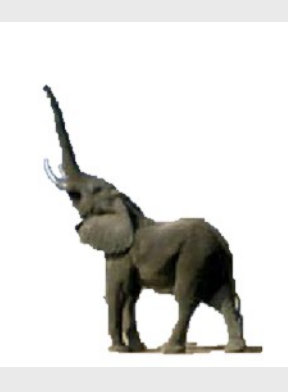

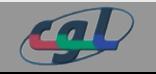

### Discussion

### **Questions? Ideas?**

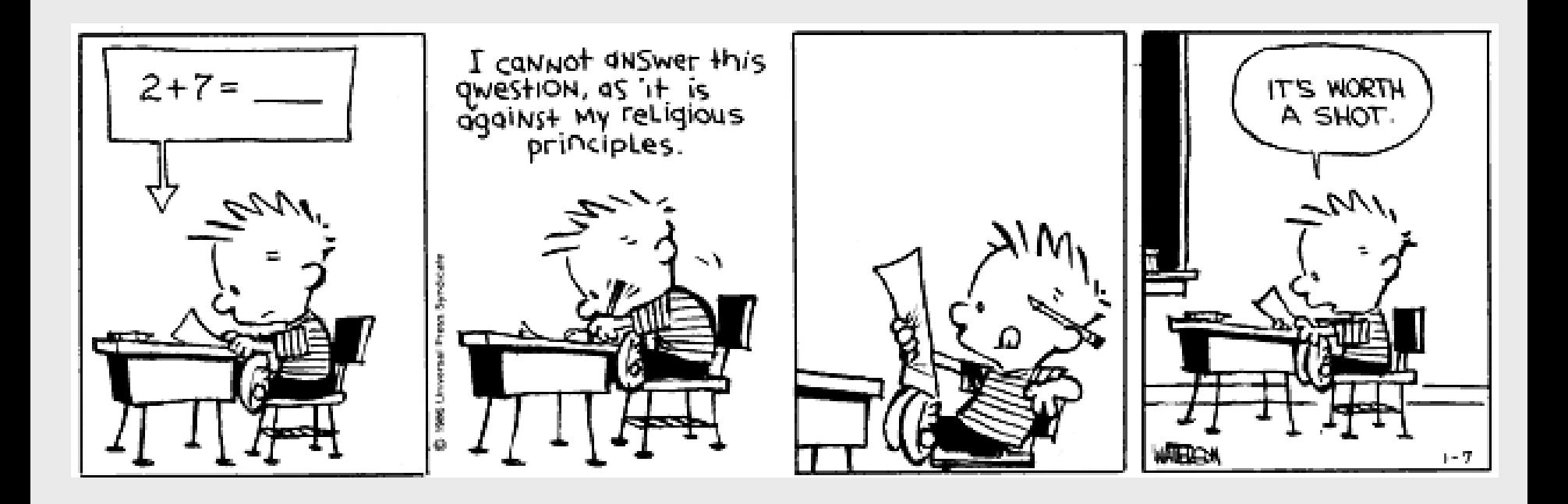

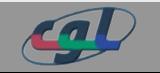